# Package 'tsfeatures'

June 7, 2020

<span id="page-0-0"></span>Title Time Series Feature Extraction

Version 1.0.2

Description Methods for extracting various features from time series data. The features provided are those from Hynd-

man, Wang and Laptev (2013) <doi:10.1109/ICDMW.2015.104>, Kang, Hyndman and Smith-Miles (2017) <doi:10.1016/j.ijforecast.2016.09.004> and from Fulcher, Little and Jones (2013) <doi:10.1098/rsif.2013.0048>. Features include spectral entropy, autocorrelations, measures of the strength of seasonality and trend, and so on. Users can also define their own feature functions.

**Depends** R  $(>= 3.6.0)$ 

- **Imports** fracdiff, forecast  $(>= 8.3)$ , purrr, RcppRoll  $(>= 0.2.2)$ , stats, tibble, tseries, urca, future, furrr
- Suggests testthat, knitr, rmarkdown, ggplot2, tidyr, dplyr, Mcomp, **GGally**

License GPL-3

LazyData true

ByteCompile true

URL <https://pkg.robjhyndman.com/tsfeatures/>

BugReports <https://github.com/robjhyndman/tsfeatures/issues/>

RoxygenNote 7.1.0

#### VignetteBuilder knitr

Encoding UTF-8

NeedsCompilation no

Author Rob Hyndman [aut, cre] (<https://orcid.org/0000-0002-2140-5352>), Yanfei Kang [aut] (<https://orcid.org/0000-0001-8769-6650>), Pablo Montero-Manso [aut], Thiyanga Talagala [aut] (<https://orcid.org/0000-0002-0656-9789>), Earo Wang [aut] (<https://orcid.org/0000-0001-6448-5260>), Yangzhuoran Yang [aut], Mitchell O'Hara-Wild [aut] (<https://orcid.org/0000-0001-6729-7695>), Souhaib Ben Taieb [ctb],

Cao Hanqing [ctb], D K Lake [ctb], Nikolay Laptev [ctb], J R Moorman [ctb]

Maintainer Rob Hyndman <Rob.Hyndman@monash.edu>

Repository CRAN

Date/Publication 2020-06-07 16:10:02 UTC

# R topics documented:

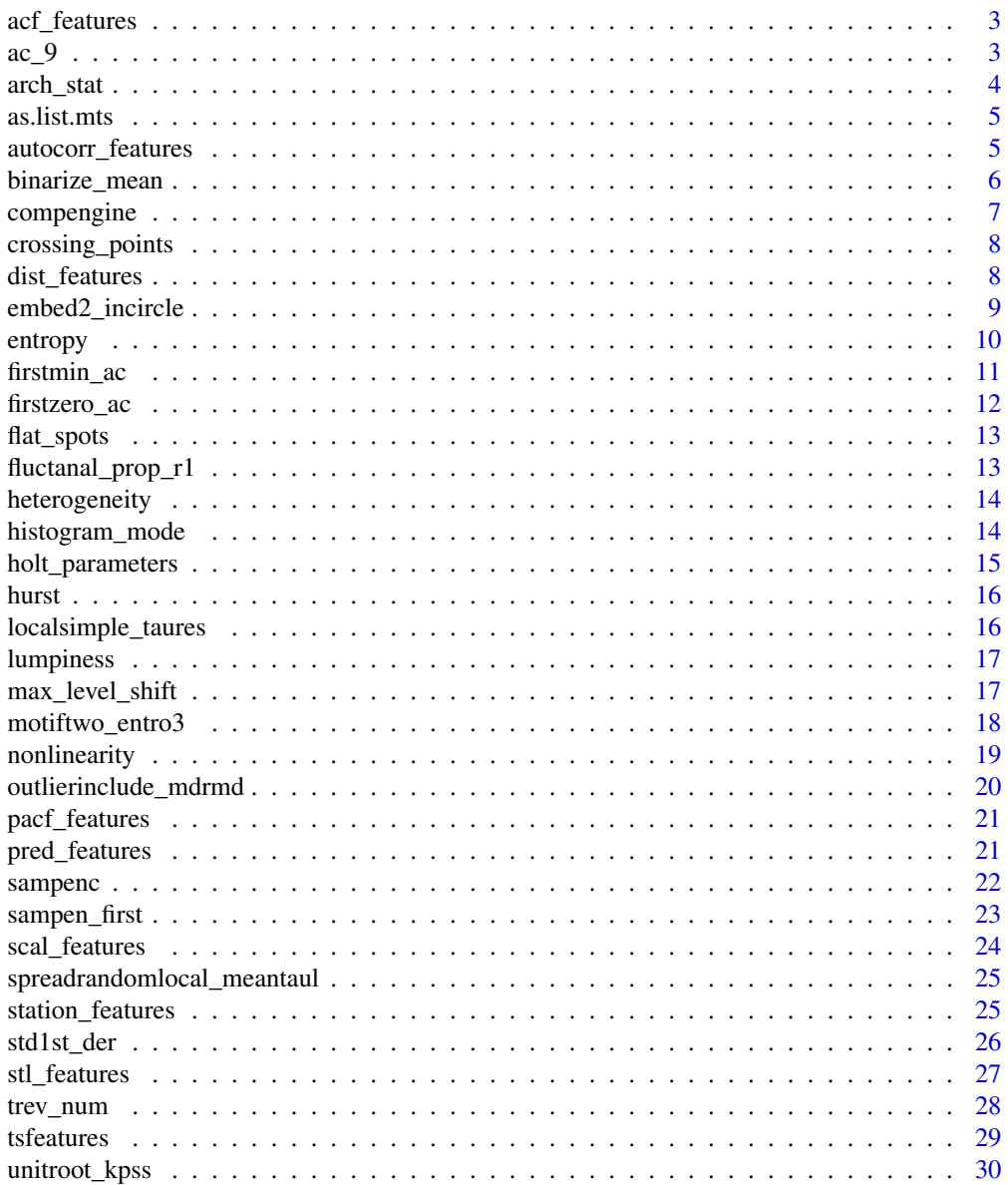

# <span id="page-2-0"></span>acf\_features 3

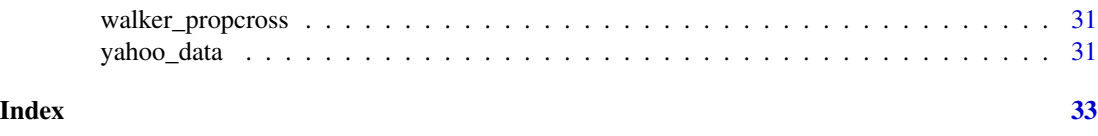

acf\_features *Autocorrelation-based features*

# Description

Computes various measures based on autocorrelation coefficients of the original series, first-differenced series and second-differenced series

#### Usage

acf\_features(x)

# Arguments

x a univariate time series

#### Value

A vector of 6 values: first autocorrelation coefficient and sum of squared of first ten autocorrelation coefficients of original series, first-differenced series, and twice-differenced series. For seasonal data, the autocorrelation coefficient at the first seasonal lag is also returned.

# Author(s)

Thiyanga Talagala

<span id="page-2-1"></span>ac\_9 *Autocorrelation at lag 9. Included for completion and consistency.*

# Description

Autocorrelation at lag 9. Included for completion and consistency.

# Usage

 $ac_9(y, actv = stats::acf(y, 9, plot = FALSE, na.action = na.pass))$ 

# Arguments

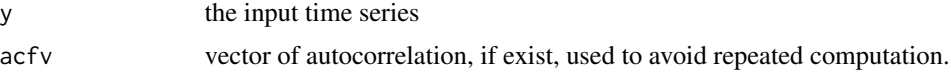

# <span id="page-3-0"></span>Value

autocorrelation at lag 9

#### Author(s)

Yangzhuoran Yang

#### References

B.D. Fulcher and N.S. Jones. hctsa: A computational framework for automated time-series phenotyping using massive feature extraction. Cell Systems 5, 527 (2017).

B.D. Fulcher, M.A. Little, N.S. Jones Highly comparative time-series analysis: the empirical structure of time series and their methods. J. Roy. Soc. Interface 10, 83 (2013).

arch\_stat *ARCH LM Statistic*

#### Description

Computes a statistic based on the Lagrange Multiplier (LM) test of Engle (1982) for autoregressive conditional heteroscedasticity (ARCH). The statistic returned is the  $R<sup>2</sup>$  value of an autoregressive model of order lags applied to  $x^2$ .

# Usage

 $arch\_stat(x, lags = 12, demean = TRUE)$ 

# Arguments

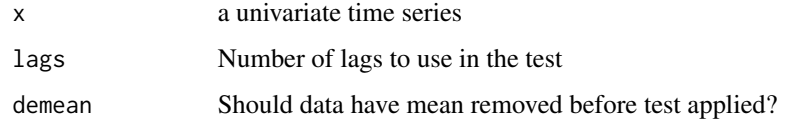

#### Value

A numeric value.

# Author(s)

Yanfei Kang

<span id="page-4-0"></span>

Convert mts object to list of time series

# Usage

## S3 method for class 'mts' as.list $(x, \ldots)$ 

#### Arguments

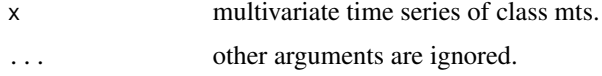

# Author(s)

Rob J Hyndman

<span id="page-4-1"></span>autocorr\_features *The autocorrelation feature set from software package* hctsa

# Description

Calculate the features that grouped as autocorrelation set, which have been used in CompEngine database, using method introduced in package hctsa.

#### Usage

```
autocorr_features(x)
```
# Arguments

x the input time series

# Details

Features in this set are embed2\_incircle\_1, embed2\_incircle\_2, ac\_9, firstmin\_ac, trev\_num, motiftwo\_entro3, and walker\_propcross.

# Value

a vector with autocorrelation features

# <span id="page-5-0"></span>Author(s)

Yangzhuoran Yang

# References

B.D. Fulcher and N.S. Jones. hctsa: A computational framework for automated time-series phenotyping using massive feature extraction. Cell Systems 5, 527 (2017).

B.D. Fulcher, M.A. Little, N.S. Jones Highly comparative time-series analysis: the empirical structure of time series and their methods. J. Roy. Soc. Interface 10, 83 (2013).

# See Also

[embed2\\_incircle](#page-8-1) [ac\\_9](#page-2-1) [firstmin\\_ac](#page-10-1) [trev\\_num](#page-27-1) [motiftwo\\_entro3](#page-17-1) [walker\\_propcross](#page-30-1)

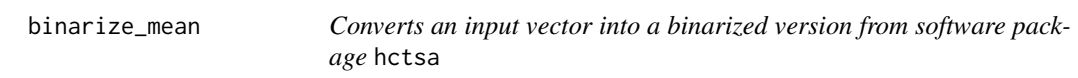

# Description

Converts an input vector into a binarized version from software package hctsa

# Usage

binarize\_mean(y)

#### Arguments

y the input time series

# Value

Time-series values above its mean are given 1, and those below the mean are 0.

#### Author(s)

Yangzhuoran Yang

# <span id="page-6-0"></span>compengine 7

#### References

B.D. Fulcher and N.S. Jones. hctsa: A computational framework for automated time-series phenotyping using massive feature extraction. Cell Systems 5, 527 (2017).

B.D. Fulcher, M.A. Little, N.S. Jones Highly comparative time-series analysis: the empirical structure of time series and their methods. J. Roy. Soc. Interface 10, 83 (2013).

compengine *CompEngine feature set*

# Description

Calculate the features that have been used in CompEngine database, using method introduced in package hctsa.

#### Usage

compengine(x)

#### Arguments

x the input time series

# Details

The features involved can be grouped as autocorrelation, prediction, stationarity, distribution, and scaling.

#### Value

a vector with CompEngine features

#### Author(s)

Yangzhuoran Yang

#### References

B.D. Fulcher and N.S. Jones. hctsa: A computational framework for automated time-series phenotyping using massive feature extraction. Cell Systems 5, 527 (2017).

B.D. Fulcher, M.A. Little, N.S. Jones Highly comparative time-series analysis: the empirical structure of time series and their methods. J. Roy. Soc. Interface 10, 83 (2013).

# See Also

```
autocorr_features
pred_features
station_features
dist_features
scal_features
```
crossing\_points *Number of crossing points*

# Description

Computes the number of times a time series crosses the median.

#### Usage

crossing\_points(x)

# Arguments

x a univariate time series

# Value

A numeric value.

# Author(s)

Earo Wang and Rob J Hyndman

<span id="page-7-1"></span>dist\_features *The distribution feature set from software package* hctsa

# Description

Calculate the features that grouped as distribution set, which have been used in CompEngine database, using method introduced in package hctsa.

# Usage

dist\_features(x)

#### Arguments

x the input time series

<span id="page-7-0"></span>

# <span id="page-8-0"></span>Details

Features in this set are histogram\_mode\_10 and outlierinclude\_mdrmd.

#### Value

a vector with autocorrelation features

### Author(s)

Yangzhuoran Yang

#### References

B.D. Fulcher and N.S. Jones. hctsa: A computational framework for automated time-series phenotyping using massive feature extraction. Cell Systems 5, 527 (2017).

B.D. Fulcher, M.A. Little, N.S. Jones Highly comparative time-series analysis: the empirical structure of time series and their methods. J. Roy. Soc. Interface 10, 83 (2013).

# See Also

[histogram\\_mode](#page-13-1)

[outlierinclude\\_mdrmd](#page-19-1)

<span id="page-8-1"></span>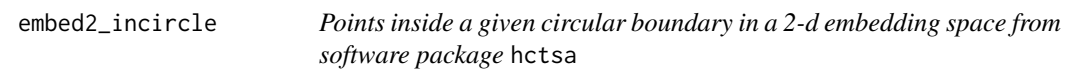

# Description

The time lag is set to the first zero crossing of the autocorrelation function.

### Usage

```
embed2_incircle(
 y,
 boundary = NULL,
  acfv = stats::acf(y, length(y) - 1, plot = FALSE, na.action = na.pass)
)
```
#### Arguments

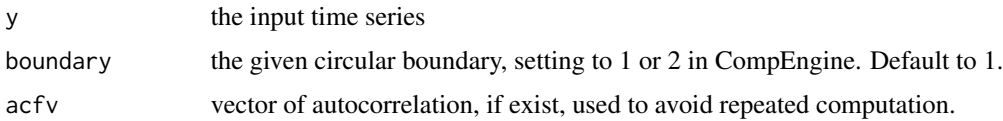

<span id="page-9-0"></span>10 entropy entropy and the control of the control of the control of the control of the control of the control of the control of the control of the control of the control of the control of the control of the control of the

# Value

the proportion of points inside a given circular boundary

#### Author(s)

Yangzhuoran Yang

#### References

B.D. Fulcher and N.S. Jones. hctsa: A computational framework for automated time-series phenotyping using massive feature extraction. Cell Systems 5, 527 (2017).

B.D. Fulcher, M.A. Little, N.S. Jones Highly comparative time-series analysis: the empirical structure of time series and their methods. J. Roy. Soc. Interface 10, 83 (2013).

entropy *Spectral entropy of a time series*

#### Description

Computes spectral entropy from a univariate normalized spectral density, estimated using an AR model.

#### Usage

entropy(x)

#### Arguments

x a univariate time series

#### Details

The *spectral entropy* equals the Shannon entropy of the spectral density  $f_x(\lambda)$  of a stationary process  $x_t$ :

$$
H_s(x_t) = -\int_{-\pi}^{\pi} f_x(\lambda) \log f_x(\lambda) d\lambda,
$$

where the density is normalized such that  $\int_{-\pi}^{\pi} f_x(\lambda) d\lambda = 1$ . An estimate of  $f(\lambda)$  can be obtained using [spec.ar](#page-0-0) with the burg method.

# Value

A non-negative real value for the spectral entropy  $H_s(x_t)$ .

#### Author(s)

Rob J Hyndman

# <span id="page-10-0"></span>firstmin\_ac 11

# References

Jerry D. Gibson and Jaewoo Jung (2006). "The Interpretation of Spectral Entropy Based Upon Rate Distortion Functions". IEEE International Symposium on Information Theory, pp. 277-281.

Goerg, G. M. (2013). "Forecastable Component Analysis". Journal of Machine Learning Research (JMLR) W&CP 28 (2): 64-72, 2013. Available at [http://jmlr.org/proceedings/papers/v28/](http://jmlr.org/proceedings/papers/v28/goerg13.html) [goerg13.html](http://jmlr.org/proceedings/papers/v28/goerg13.html).

# See Also

[spec.ar](#page-0-0)

#### Examples

```
entropy(rnorm(1000))
entropy(lynx)
entropy(sin(1:20))
```
<span id="page-10-1"></span>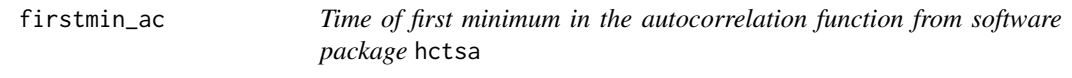

# Description

Time of first minimum in the autocorrelation function from software package hctsa

# Usage

```
firstmin_ac(
 x,
 acfv = stats::acf(x, lag.max = N - 1, plot = FALSE, na.action = na.pass)
)
```
#### Arguments

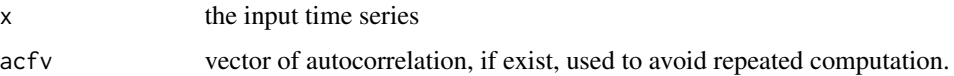

#### Value

The lag of the first minimum

#### Author(s)

Yangzhuoran Yang

#### <span id="page-11-0"></span>References

B.D. Fulcher and N.S. Jones. hctsa: A computational framework for automated time-series phenotyping using massive feature extraction. Cell Systems 5, 527 (2017).

B.D. Fulcher, M.A. Little, N.S. Jones Highly comparative time-series analysis: the empirical structure of time series and their methods. J. Roy. Soc. Interface 10, 83 (2013).

# Examples

firstmin\_ac(WWWusage)

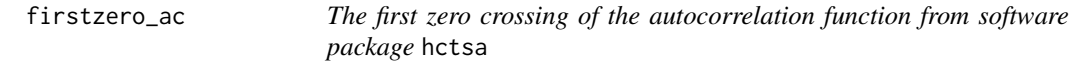

# Description

Search up to a maximum of the length of the time series

# Usage

```
firstzero_ac(y, acfv = stats::acf(y, N - 1, plot = FALSE, na.action = na.pass))
```
#### Arguments

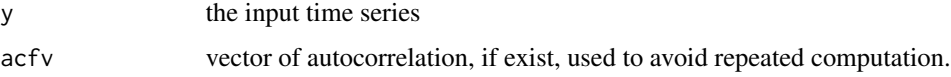

# Value

The first zero crossing of the autocorrelation function

# Author(s)

Yangzhuoran Yang

#### References

B.D. Fulcher and N.S. Jones. hctsa: A computational framework for automated time-series phenotyping using massive feature extraction. Cell Systems 5, 527 (2017).

B.D. Fulcher, M.A. Little, N.S. Jones Highly comparative time-series analysis: the empirical structure of time series and their methods. J. Roy. Soc. Interface 10, 83 (2013).

<span id="page-12-0"></span>

Number of flat spots in a time series

# Usage

flat\_spots(x)

# Arguments

x a univariate time series

# Value

A numeric value.

# Author(s)

Earo Wang and Rob J Hyndman

<span id="page-12-1"></span>fluctanal\_prop\_r1 *Implements fluctuation analysis from software package* hctsa

# Description

Fits a polynomial of order 1 and then returns the range. The order of fluctuations is 2, corresponding to root mean square fluctuations.

# Usage

fluctanal\_prop\_r1(x)

# Arguments

x the input time series (or any vector)

# Author(s)

Yangzhuoran Yang

# <span id="page-13-0"></span>References

B.D. Fulcher and N.S. Jones. hctsa: A computational framework for automated time-series phenotyping using massive feature extraction. Cell Systems 5, 527 (2017).

B.D. Fulcher, M.A. Little, N.S. Jones Highly comparative time-series analysis: the empirical structure of time series and their methods. J. Roy. Soc. Interface 10, 83 (2013).

heterogeneity *Heterogeneity coefficients*

#### Description

Computes various measures of heterogeneity of a time series. First the series is pre-whitened using an AR model to give a new series y. We fit a  $GARCH(1,1)$  model to y and obtain the residuals, e. Then the four measures of heterogeneity are: (1) the sum of squares of the first 12 autocorrelations of  $y^2$ ; (2) the sum of squares of the first 12 autocorrelations of  $e^2$ ; (3) the  $R^2$  value of an AR model applied to  $y^2$ ; (4) the  $R^2$  value of an AR model applied to  $e^2$ . The statistics obtained from  $y^2$  are the ARCH effects, while those from  $e^2$  are the GARCH effects.

#### Usage

```
heterogeneity(x)
```
#### Arguments

x a univariate time series

#### Value

A vector of numeric values.

#### Author(s)

Yanfei Kang and Rob J Hyndman

<span id="page-13-1"></span>histogram\_mode *Mode of a data vector from software package* hctsa

#### Description

Measures the mode of the data vector using histograms with a given number of bins as suggestion. The value calculated is different from hctsa and CompEngine as the histogram edges are calculated differently.

#### Usage

histogram\_mode(y, numBins = 10)

# <span id="page-14-0"></span>holt\_parameters 15

#### **Arguments**

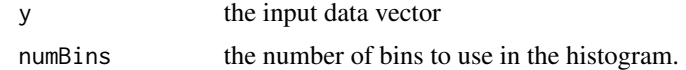

# Value

the mode

#### Author(s)

Yangzhuoran Yang

# References

B.D. Fulcher and N.S. Jones. hctsa: A computational framework for automated time-series phenotyping using massive feature extraction. Cell Systems 5, 527 (2017).

B.D. Fulcher, M.A. Little, N.S. Jones Highly comparative time-series analysis: the empirical structure of time series and their methods. J. Roy. Soc. Interface 10, 83 (2013).

holt\_parameters *Parameter estimates of Holt's linear trend method*

# Description

Estimate the smoothing parameter for the level-alpha and the smoothing parameter for the trendbeta. hw\_parameters considers additive seasonal trend: ets(A,A,A) model.

#### Usage

```
holt_parameters(x)
```
hw\_parameters(x)

# Arguments

x a univariate time series

# Value

holt\_parameters produces a vector of 2 values: alpha, beta.

hw\_parameters produces a vector of 3 values: alpha, beta and gamma.

# Author(s)

Thiyanga Talagala, Pablo Montero-Manso

<span id="page-15-0"></span>

Computes the Hurst coefficient indicating the level of fractional differencing of a time series.

# Usage

hurst(x)

# Arguments

x a univariate time series. If missing values are present, the largest contiguous portion of the time series is used.

# Value

A numeric value.

# Author(s)

Rob J Hyndman

<span id="page-15-1"></span>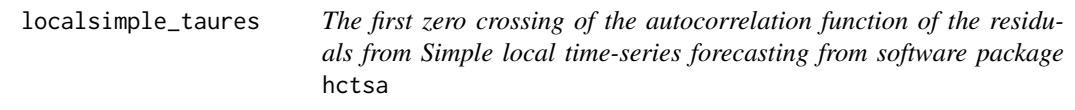

# Description

Simple predictors using the past trainLength values of the time series to predict its next value.

# Usage

```
localsimple_taures(y, forecastMeth = c("mean", "lfit"), trainLength = NULL)
```
# Arguments

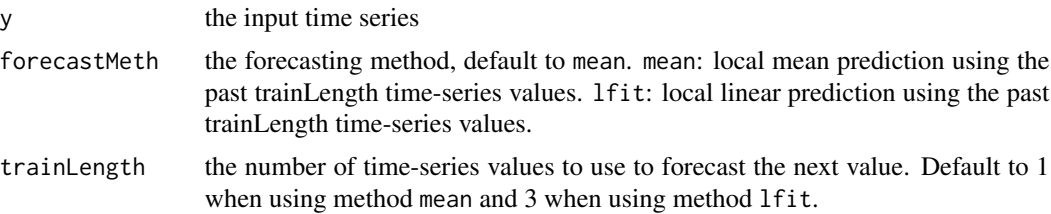

#### <span id="page-16-0"></span>lumpiness and the contract of the contract of the contract of the contract of the contract of the contract of the contract of the contract of the contract of the contract of the contract of the contract of the contract of

# Value

The first zero crossing of the autocorrelation function of the residuals

lumpiness *Time series features based on tiled windows*

# Description

Computes feature of a time series based on tiled (non-overlapping) windows. Means or variances are produced for all tiled windows. Then stability is the variance of the means, while lumpiness is the variance of the variances.

# Usage

```
lumpiness(x, width = ifelse(frequency(x) > 1, frequency(x), 10))
```

```
stability(x, width = ifelse(frequency(x) > 1, frequency(x), 10))
```
# Arguments

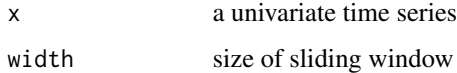

#### Value

A numeric vector of length 2 containing a measure of lumpiness and a measure of stability.

#### Author(s)

Earo Wang and Rob J Hyndman

max\_level\_shift *Time series features based on sliding windows*

# Description

Computes feature of a time series based on sliding (overlapping) windows. max\_level\_shift finds the largest mean shift between two consecutive windows. max\_var\_shift finds the largest var shift between two consecutive windows. max\_kl\_shift finds the largest shift in Kulback-Leibler divergence between two consecutive windows.

```
max\_level\_shift(x, width = ifelse(frequency(x) > 1, frequency(x), 10))
```

```
max\_var\_shift(x, width = ifelse(frequency(x) > 1, frequency(x), 10))
```

```
max_k1_{shift}(x, width = ifelse(frequency(x) > 1, frequency(x), 10))
```
# Arguments

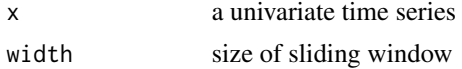

# Details

Computes the largest level shift and largest variance shift in sliding mean calculations

# Value

A vector of 2 values: the size of the shift, and the time index of the shift.

# Author(s)

Earo Wang and Rob J Hyndman

<span id="page-17-1"></span>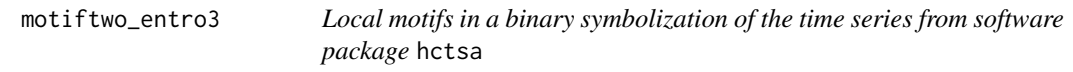

### Description

Coarse-graining is performed. Time-series values above its mean are given 1, and those below the mean are 0.

# Usage

```
motiftwo_entro3(y)
```
# Arguments

y the input time series

# Value

Entropy of words in the binary alphabet of length 3.

# Author(s)

Yangzhuoran Yang

# <span id="page-18-0"></span>nonlinearity and the state of the state of the state of the state of the state of the state of the state of the state of the state of the state of the state of the state of the state of the state of the state of the state

# References

B.D. Fulcher and N.S. Jones. hctsa: A computational framework for automated time-series phenotyping using massive feature extraction. Cell Systems 5, 527 (2017).

B.D. Fulcher, M.A. Little, N.S. Jones Highly comparative time-series analysis: the empirical structure of time series and their methods. J. Roy. Soc. Interface 10, 83 (2013).

# Examples

motiftwo\_entro3(WWWusage)

nonlinearity *Nonlinearity coefficient*

#### Description

Computes a nonlinearity statistic based on Teräsvirta's nonlinearity test of a time series. The statistic is  $10X^2/T$  where  $X^2$  is the Chi-squared statistic from Teräsvirta's test, and T is the length of the time series. This takes large values when the series is nonlinear, and values around 0 when the series is linear.

#### Usage

```
nonlinearity(x)
```
#### Arguments

x a univariate time series

#### Value

A numeric value.

# Author(s)

Yanfei Kang and Rob J Hyndman

# Examples

nonlinearity(lynx)

<span id="page-19-1"></span><span id="page-19-0"></span>outlierinclude\_mdrmd *How median depend on distributional outliers from software package* hctsa

# Description

Measures median as more and more outliers are included in the calculation according to a specified rule, of outliers being furthest from the mean.

#### Usage

outlierinclude\_mdrmd(y, zscored = TRUE)

#### Arguments

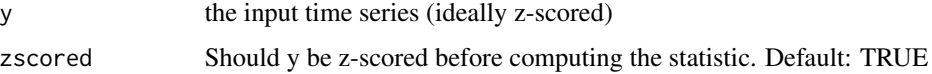

# Details

The threshold for including time-series data points in the analysis increases from zero to the maximum deviation, in increments of 0.01\*sigma (by default), where sigma is the standard deviation of the time series.

At each threshold, proportion of time series points included and median are calculated, and outputs from the algorithm measure how these statistical quantities change as more extreme points are included in the calculation.

Outliers are defined as furthest from the mean.

#### Value

median of the median of range indices

# Author(s)

Yangzhuoran Yang

# References

B.D. Fulcher and N.S. Jones. hctsa: A computational framework for automated time-series phenotyping using massive feature extraction. Cell Systems 5, 527 (2017).

B.D. Fulcher, M.A. Little, N.S. Jones Highly comparative time-series analysis: the empirical structure of time series and their methods. J. Roy. Soc. Interface 10, 83 (2013).

<span id="page-20-0"></span>

Computes various measures based on partial autocorrelation coefficients of the original series, firstdifferenced series and second-differenced series

#### Usage

pacf\_features(x)

#### Arguments

x a univariate time series

# Value

A vector of 3 values: Sum of squared of first 5 partial autocorrelation coefficients of the original series, first differenced series and twice-differenced series. For seasonal data, the partial autocorrelation coefficient at the first seasonal lag is also returned.

# Author(s)

Thiyanga Talagala

<span id="page-20-1"></span>pred\_features *The prediction feature set from software package* hctsa

# Description

Calculate the features that grouped as prediction set, which have been used in CompEngine database, using method introduced in package hctsa.

#### Usage

pred\_features(x)

#### Arguments

x the input time series

# Details

Features in this set are localsimple\_mean1, localsimple\_lfitac, and sampen\_first.

# <span id="page-21-0"></span>Value

a vector with autocorrelation features

#### Author(s)

Yangzhuoran Yang

# References

B.D. Fulcher and N.S. Jones. hctsa: A computational framework for automated time-series phenotyping using massive feature extraction. Cell Systems 5, 527 (2017).

B.D. Fulcher, M.A. Little, N.S. Jones Highly comparative time-series analysis: the empirical structure of time series and their methods. J. Roy. Soc. Interface 10, 83 (2013).

#### See Also

[localsimple\\_taures](#page-15-1) [sampen\\_first](#page-22-1)

sampenc *Second Sample Entropy from software package* hctsa

# Description

Modified from the Ben Fulcher version of original code sampenc.m from http://physionet.org/physiotools/sampen/ http://www.physionet.org/physiotools/sampen/matlab/1.1/sampenc.m Code by DK Lake (dlake@virginia.edu), JR Moorman and Cao Hanqing.

#### Usage

sampenc(y,  $M = 6$ ,  $r = 0.3$ )

#### Arguments

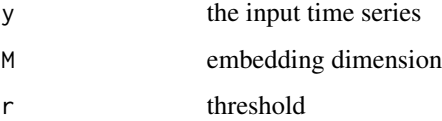

#### Author(s)

Yangzhuoran Yang

#### <span id="page-22-0"></span>sampen\_first 23

#### References

cf. "Physiological time-series analysis using approximate entropy and sample entropy", J. S. Richman and J. R. Moorman, Am. J. Physiol. Heart Circ. Physiol., 278(6) H2039 (2000)

B.D. Fulcher and N.S. Jones. hctsa: A computational framework for automated time-series phenotyping using massive feature extraction. Cell Systems 5, 527 (2017).

B.D. Fulcher, M.A. Little, N.S. Jones Highly comparative time-series analysis: the empirical structure of time series and their methods. J. Roy. Soc. Interface 10, 83 (2013).

<span id="page-22-1"></span>

sampen\_first *Second Sample Entropy of a time series from software package* hctsa

# **Description**

Modified from the Ben Fulcher's EN\_SampEn which uses code from PhysioNet. The publiclyavailable PhysioNet Matlab code, sampenc (renamed here to RN\_sampenc) is available from: http://www.physionet.org/physiotools/sampen/matlab/1.1/sampenc.m

#### Usage

sampen\_first(y)

#### Arguments

y the input time series

## Details

Embedding dimension is set to 5. The threshold is set to 0.3.

#### Author(s)

Yangzhuoran Yang

#### References

cf. "Physiological time-series analysis using approximate entropy and sample entropy", J. S. Richman and J. R. Moorman, Am. J. Physiol. Heart Circ. Physiol., 278(6) H2039 (2000)

B.D. Fulcher and N.S. Jones. hctsa: A computational framework for automated time-series phenotyping using massive feature extraction. Cell Systems 5, 527 (2017).

B.D. Fulcher, M.A. Little, N.S. Jones Highly comparative time-series analysis: the empirical structure of time series and their methods. J. Roy. Soc. Interface 10, 83 (2013).

<span id="page-23-1"></span><span id="page-23-0"></span>

Calculate the features that grouped as scaling set, which have been used in CompEngine database, using method introduced in package hctsa.

#### Usage

scal\_features(x)

#### Arguments

x the input time series

# Details

Feature in this set is fluctanal\_prop\_r1.

#### Value

a vector with autocorrelation features

#### Author(s)

Yangzhuoran Yang

#### References

B.D. Fulcher and N.S. Jones. hctsa: A computational framework for automated time-series phenotyping using massive feature extraction. Cell Systems 5, 527 (2017).

B.D. Fulcher, M.A. Little, N.S. Jones Highly comparative time-series analysis: the empirical structure of time series and their methods. J. Roy. Soc. Interface 10, 83 (2013).

#### See Also

[fluctanal\\_prop\\_r1](#page-12-1)

<span id="page-24-2"></span><span id="page-24-0"></span>spreadrandomlocal\_meantaul

*Bootstrap-based stationarity measure from software package* hctsa

# Description

100 time-series segments of length l are selected at random from the time series and the mean of the first zero-crossings of the autocorrelation function in each segment is calculated.

#### Usage

```
spreadrandomlocal_meantaul(y, l = 50)
```
#### Arguments

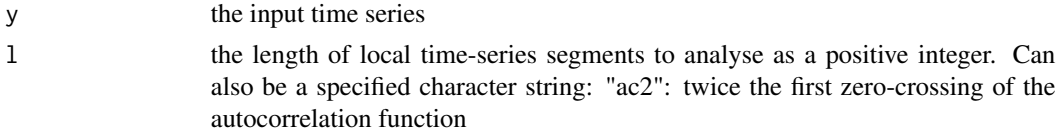

# Value

mean of the first zero-crossings of the autocorrelation function

#### Author(s)

Yangzhuoran Yang

#### References

B.D. Fulcher and N.S. Jones. hctsa: A computational framework for automated time-series phenotyping using massive feature extraction. Cell Systems 5, 527 (2017).

B.D. Fulcher, M.A. Little, N.S. Jones Highly comparative time-series analysis: the empirical structure of time series and their methods. J. Roy. Soc. Interface 10, 83 (2013).

<span id="page-24-1"></span>station\_features *The stationarity feature set from software package* hctsa

#### **Description**

Calculate the features that grouped as stationarity set, which have been used in CompEngine database, using method introduced in package hctsa.

#### Usage

station\_features(x)

#### <span id="page-25-0"></span>Arguments

x the input time series

# **Details**

Features in this set are std1st\_der, spreadrandomlocal\_meantaul\_50, and spreadrandomlocal\_meantaul\_ac2.

# Value

a vector with autocorrelation features

# Author(s)

Yangzhuoran Yang

# References

B.D. Fulcher and N.S. Jones. hctsa: A computational framework for automated time-series phenotyping using massive feature extraction. Cell Systems 5, 527 (2017).

B.D. Fulcher, M.A. Little, N.S. Jones Highly comparative time-series analysis: the empirical structure of time series and their methods. J. Roy. Soc. Interface 10, 83 (2013).

#### See Also

[std1st\\_der](#page-25-1) [spreadrandomlocal\\_meantaul](#page-24-2)

<span id="page-25-1"></span>std1st\_der *Standard deviation of the first derivative of the time series from software package* hctsa

# Description

Modified from SY\_StdNthDer in hctsa. Based on an idea by Vladimir Vassilevsky.

#### Usage

```
std1st_der(y)
```
# Arguments

y the input time series. Missing values will be removed.

# Value

Standard deviation of the first derivative of the time series.

<span id="page-26-0"></span>stl\_features 27

# Author(s)

Yangzhuoran Yang

# References

cf. http://www.mathworks.de/matlabcentral/newsreader/view\_thread/136539

B.D. Fulcher and N.S. Jones. hctsa: A computational framework for automated time-series phenotyping using massive feature extraction. Cell Systems 5, 527 (2017).

B.D. Fulcher, M.A. Little, N.S. Jones Highly comparative time-series analysis: the empirical structure of time series and their methods. J. Roy. Soc. Interface 10, 83 (2013).

stl\_features *Strength of trend and seasonality of a time series*

# Description

Computes various measures of trend and seasonality of a time series based on an STL decomposition. The number of seasonal periods, and the length of the seasonal periods are returned. Also, the strength of seasonality corresponding to each period is estimated. The [mstl](#page-0-0) function is used to do the decomposition.

# Usage

stl\_features(x, ...)

# Arguments

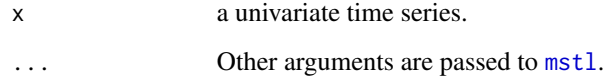

# Value

A vector of numeric values.

#### Author(s)

Rob J Hyndman

<span id="page-27-1"></span><span id="page-27-0"></span>

Calculates the numerator of the trev function, a normalized nonlinear autocorrelation, The time lag is set to 1.

#### Usage

trev\_num(y)

# Arguments

y the input time series

#### Value

the numerator of the trev function of a time series

#### Author(s)

Yangzhuoran Yang

#### References

B.D. Fulcher and N.S. Jones. hctsa: A computational framework for automated time-series phenotyping using massive feature extraction. Cell Systems 5, 527 (2017).

B.D. Fulcher, M.A. Little, N.S. Jones Highly comparative time-series analysis: the empirical structure of time series and their methods. J. Roy. Soc. Interface 10, 83 (2013).

# Examples

trev\_num(WWWusage)

<span id="page-28-0"></span>

tsfeatures computes a matrix of time series features from a list of time series

The tsfeature package provides methods to extract various features from time series data

# Usage

```
tsfeatures(
  tslist,
  features = c("frequency", "stl_features", "entropy", "acf_features"),
  scale = TRUE,
  trim = FALSE,
  trim_amount = 0.1,
  parallel = FALSE,
 na.action = na.pass,
  ...
)
```
# Arguments

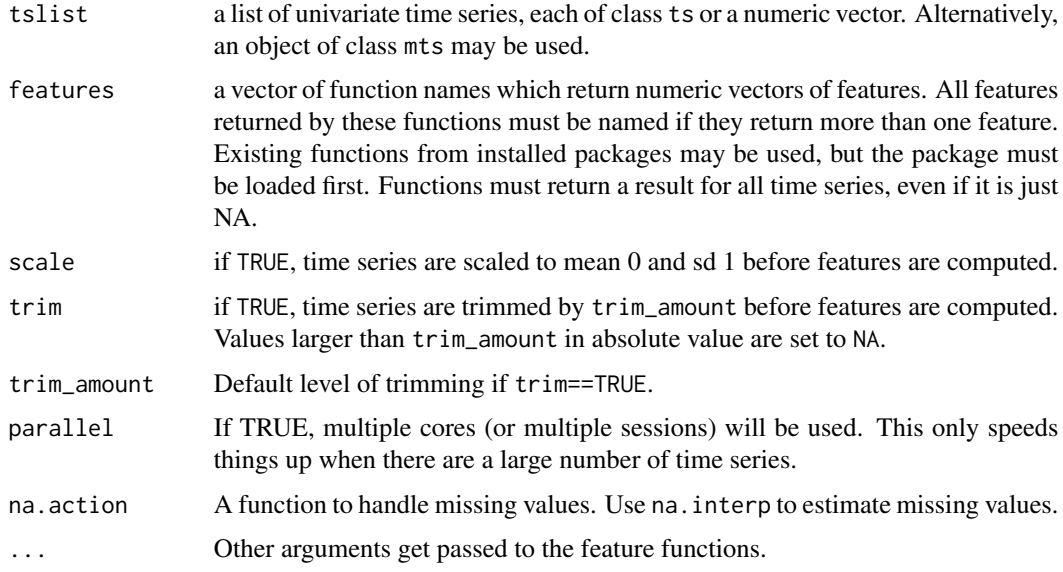

# Value

A feature matrix (in the form of a tibble) with each row corresponding to one time series from tslist, and each column being a feature.

# Author(s)

Rob J Hyndman

# Examples

```
mylist <- list(sunspot.year, WWWusage, AirPassengers, USAccDeaths)
tsfeatures(mylist)
```
unitroot\_kpss *Unit Root Test Statistics*

# Description

unitroot\_kpss computes the statistic for the Kwiatkowski et al. unit root test using the default settings for the ur. kpss function. unitroot\_pp computes the statistic for the Phillips-Perron unit root test using the default settings for the [ur.pp](#page-0-0) function.

#### Usage

```
unitroot_kpss(x, ...)
unitroot_pp(x, ...)
```
# Arguments

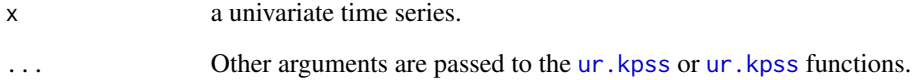

# Value

A numeric value

#### Author(s)

Pablo Montero-Manso

<span id="page-29-0"></span>

<span id="page-30-1"></span><span id="page-30-0"></span>walker\_propcross *Simulates a hypothetical walker moving through the time domain from software package* hctsa

#### Description

The hypothetical particle (or 'walker') moves in response to values of the time series at each point. The walker narrows the gap between its value and that of the time series by 10%.

#### Usage

walker\_propcross(y)

#### Arguments

y the input time series

#### Value

fraction of time series length that walker crosses time series

# Author(s)

Yangzhuoran Yang

# References

B.D. Fulcher and N.S. Jones. hctsa: A computational framework for automated time-series phenotyping using massive feature extraction. Cell Systems 5, 527 (2017).

B.D. Fulcher, M.A. Little, N.S. Jones Highly comparative time-series analysis: the empirical structure of time series and their methods. J. Roy. Soc. Interface 10, 83 (2013).

yahoo\_data *Yahoo server metrics*

# Description

Yahoo server metrics

#### Usage

yahoo\_data(...)

# Arguments

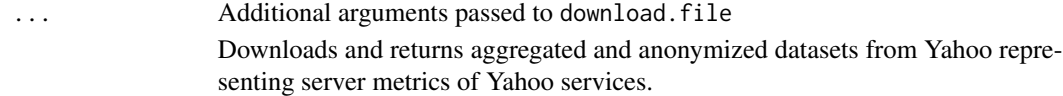

# Value

A matrix of time series with 1437 rows of hourly data, and 1748 columns representing different servers.

# Author(s)

Rob Hyndman, Earo Wang, Nikolay Laptev, Mitchell O'Hara-Wild

# References

Hyndman, R.J., Wang, E., Laptev, N. (2015) Large-scale unusual time series detection. In: *Proceedings of the IEEE International Conference on Data Mining*. Atlantic City, NJ, USA. 14–17 November 2015. <https://robjhyndman.com/publications/icdm2015/>

# Examples

```
yahoo <- yahoo_data()
plot(yahoo[,1:10])
plot(yahoo[,1:44], plot.type='single', col=1:44)
```
# <span id="page-32-0"></span>Index

ac\_9, [3,](#page-2-0) *[6](#page-5-0)* acf\_features, [3](#page-2-0) arch\_stat, [4](#page-3-0) as.list.mts, [5](#page-4-0) autocorr\_features, [5,](#page-4-0) *[8](#page-7-0)* binarize\_mean, [6](#page-5-0) compengine, [7](#page-6-0) crossing\_points, [8](#page-7-0) dist\_features, *[8](#page-7-0)*, [8](#page-7-0) embed2\_incircle, *[6](#page-5-0)*, [9](#page-8-0) entropy, [10](#page-9-0) firstmin\_ac, *[6](#page-5-0)*, [11](#page-10-0) firstzero\_ac, [12](#page-11-0) flat\_spots, [13](#page-12-0) fluctanal\_prop\_r1, [13,](#page-12-0) *[24](#page-23-0)* heterogeneity, [14](#page-13-0) histogram\_mode, *[9](#page-8-0)*, [14](#page-13-0) holt\_parameters, [15](#page-14-0) hurst, [16](#page-15-0) hw\_parameters *(*holt\_parameters*)*, [15](#page-14-0) localsimple\_taures, [16,](#page-15-0) *[22](#page-21-0)* lumpiness, [17](#page-16-0) max\_kl\_shift *(*max\_level\_shift*)*, [17](#page-16-0) max\_level\_shift, [17](#page-16-0) max\_var\_shift *(*max\_level\_shift*)*, [17](#page-16-0) motiftwo\_entro3, *[6](#page-5-0)*, [18](#page-17-0) mstl, *[27](#page-26-0)* nonlinearity, [19](#page-18-0) outlierinclude\_mdrmd, *[9](#page-8-0)*, [20](#page-19-0) pacf\_features, [21](#page-20-0)

pred\_features, *[8](#page-7-0)*, [21](#page-20-0)

sampen\_first, *[22](#page-21-0)*, [23](#page-22-0) sampenc, [22](#page-21-0) scal\_features, *[8](#page-7-0)*, [24](#page-23-0) spec.ar, *[10,](#page-9-0) [11](#page-10-0)* spreadrandomlocal\_meantaul, [25,](#page-24-0) *[26](#page-25-0)* stability *(*lumpiness*)*, [17](#page-16-0) station\_features, *[8](#page-7-0)*, [25](#page-24-0) std1st\_der, *[26](#page-25-0)*, [26](#page-25-0) stl\_features, [27](#page-26-0)

trev\_num, *[6](#page-5-0)*, [28](#page-27-0) tsfeatures, [29](#page-28-0)

unitroot\_kpss, [30](#page-29-0) unitroot\_pp *(*unitroot\_kpss*)*, [30](#page-29-0) ur.kpss, *[30](#page-29-0)* ur.pp, *[30](#page-29-0)*

walker\_propcross, *[6](#page-5-0)*, [31](#page-30-0)

yahoo\_data, [31](#page-30-0)